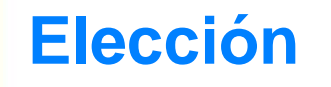

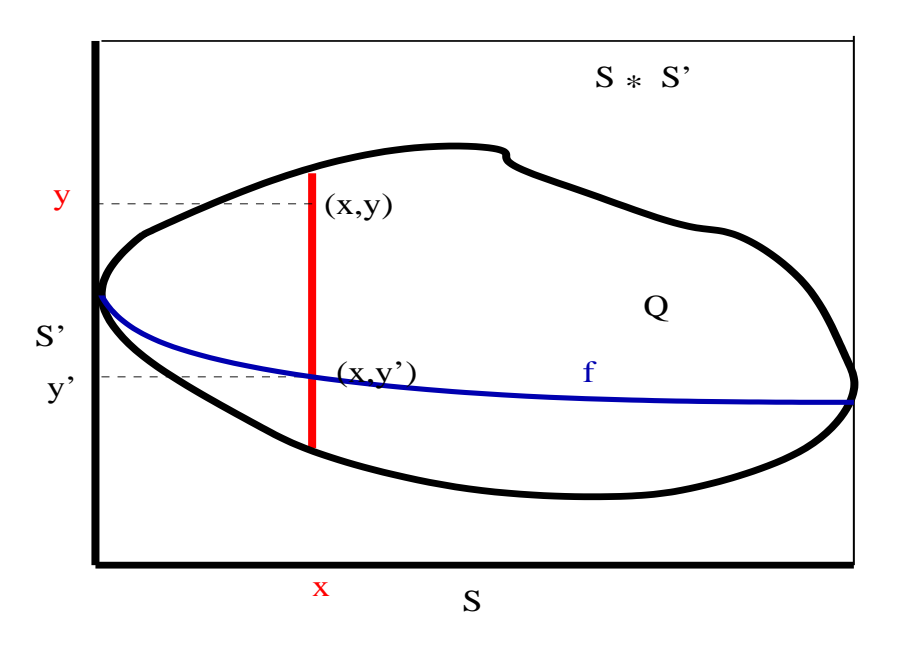

 $\forall x : S \cdot \exists y : S' \cdot Q(x, y)$ 

Entonces

Si

 $\exists f: S \rightarrow S' \cdot Q(x, f(x))$ 

O más generalmente: Si

$$
\forall x : S \cdot P(x) \Rightarrow \exists y : S' \cdot Q(x, y)
$$

Entonces

$$
\exists f: \{x \in S | P(x)\} \to S' \cdot Q(x, f(x))
$$

 $\blacktriangleright$ N  $\overline{\blacklozenge}$  $\blacktriangleright$ Ī

www.lfcia.org

LF CH

1/21

```
Coq < Section eleccion.
Coq < Variables S,S':Set.
S is assumed
S' is assumed
Coq < Variable Q:S->S'->Prop.
Q is assumed
Coq < Lemma elecc:((x:S){y:S' | (Q x y)})-{f:(S->S') | (z:S)(Q z (f z)))}.1 subgoal
  S : Set
  S' : Set
  0 : S->S'->Prop============================
    ((x:S)\{y: S' \mid (Q \times y)\}) \rightarrow \{f:(S \rightarrow S') \mid ((z:S)(Q \times (f \times z)))\}Coq < Proof.
Coq < Intros.
1 subgoal
  S : Set
  S' : Set
  Q : S->S'->PropH : (x:S) {y: S' | (Q x y)}============================
    {f:(S->S') | ((z:S)(Q z (f z)))}Coq < Split with [s:S](proj1_sigS'[s':S'](Q s s') (H s)).
1 subgoal
  S : Set
  S' : Set
  O : S->S'->Prop\mbox{H} \; : \; \; (\mbox{x}: \mbox{S}) \left\{ \mbox{y}: \mbox{S'} \  \  \, \Big| \  \  \, (\mbox{\large Q} \; \mbox{\large x} \; \mbox{\large y}) \, \right\}============================
    (z: S)(Q z (proj1_sig S' [s':S'] (Q z s') (H z)))
```
K  $\overline{\blacklozenge}$  $\blacktriangleright$ N  $\overline{\blacklozenge}$  $\blacktriangleright$  $\overline{\mathsf{I}}$ 

**LFG** 

www.lfcia.org 2/21

```
Coq < Intro z; Elim (H z); Intros.
1 subgoal
  S : Set
  S' : Set
  Q : S->S'->PropH : (x:S) \{y: S' \mid (Q \times y)\}\z : Sx : S'p : (Q z x)============================
   (Q z (proj1_sig S' [s':S'] (Q z s') (exist S' [y:S'] (Q z y) x p)))Coq < Simpl.
1 subgoal
  S : Set
  S' : Set
  Q : S->S'->PropH : (x:S) \{y: S' \mid (Q \times y)\}\z : Sx : S'p : (Q z x)============================
  (Q \times x)Coq < Auto.
Subtree proved!
Coq < Defined.
Intros.
Split with [s: S](proj1_sig S'[s':S'](Q s s') (H s)).
Intro z; Elim (H z); Intros.
Simpl.
Auto.
elecc is defined
```
## K  $\overline{\blacklozenge}$  $\blacktriangleright$ N  $\overline{\blacklozenge}$  $\blacktriangleright$ Ī

www.lfcia.org 3/21

LF CH

```
Coq < Variable P:S->Prop.
P is assumed
Coq <
Coq < Lemma nelecc:((x:S)(P x) \rightarrow {y:S' | (Q x y)} ) \rightarrowCoq < \{f:({s:s|(P s)}\rightarrow S') | (H: {s:s|(P s)}\}) let (s,p)=H in (Q s (f H)).
1 subgoal
  S : Set
  S' : Set
  Q : S->S'->Prop
  P : S->Prop
  ============================
   ((x: S)(P x) - \{\gamma: S' | (Q x y)\})\rightarrow{f:({s:S | (P s)}->S') |
         ((H:({s:S | (P s)})))(let (s, _ ) = H in (Q s (f H))))Coq < Proof.
Coq < Intros.
1 subgoal
  S : Set
  S' : Set
  Q : S->S'->PropP : S->Prop
  H : (x:S)(P x) \rightarrow {y:S' \mid (Q x y)}============================
  {f:} (\{s: S \mid (P s)\} \rightarrow S')((H0:({s:S | (P s)})))(let (s, _) = H0 in (Q s (f H0))))Coq < Split
Coq < with [H0:(s:s | (P s))])Coq < (let (s, p) = H0 in (let (y', -) = (H s p) in y')).
1 subgoal
```
K  $\overline{\blacklozenge}$  $\blacktriangleright$ N  $\overline{\blacklozenge}$  $\blacktriangleright$  $\overline{\mathsf{I}}$ 

www.lfcia.org 4/21

LEG

```
S' : Set
  O : S->S'->PropP : S->Prop
  H : (x:S)(P x) \rightarrow {y:S' \mid (Q x y)}============================
   (H0:({s:s | (P s)}))(\text{let } (\text{s}, ) = H0in (Q s (let (s0, p) = H0 in (let (y', -) = (H s0 p) in y'))))Coq < Intros.
1 subgoal
  S : Set
  S' : Set
  Q : S->S'->PropP : S->Prop
  H : (x:S)(P x) \rightarrow {y:S' \mid (Q x y)}H0 : \{ s : S \mid (P s) \}============================
   (\text{let } (\text{s}, ) = \text{H0})in (Q s (let (s0, p) = H0 in (let (y', _) = (H s0 p) in y'))))Coq < Elim H0; Intros.
1 subgoal
  S : Set
  S' : Set
  O: S->S'-Prop
  P : S->Prop
  H : (x:S)(P x) \rightarrow {y:S' | (Q x y)}H0 : \{ s : S \mid (P s) \}x : Sp : (P x)
  ============================
   (Q \times (let (y', ...) = (H \times p) in y'))Coq < Elim (H \times p); Intros.
1 subgoal
```
K  $\overline{\blacklozenge}$  $\blacktriangleright$ N  $\overline{\blacklozenge}$  $\blacktriangleright$  $\overline{\mathbf{I}}$ 

www.lfcia.org 5/21

LF C

```
S : Set
  S' : Set
  Q : S->S'->PropP : S->Prop
  H : (x:S)(P x) \rightarrow {y:S' | (Q x y)}H0 : \{ s : S \mid (P s) \}x : Sp : (P x)
  x0 : S'p0 : (Q x x0)
  ============================
   (0 \times x0)Coq < Auto.
Subtree proved!
Coq < Defined.
Intros.
Split
 with [H0:({s:s | (P s)})](let (s, p) = H0 in (let (y', -) = (H s p) in y')).
Intros.
Elim H0; Intros.
Elim (H x p); Intros.
Auto.
nelecc is defined
Coq < End eleccion.
elecc is discharged.
nelecc is discharged.
Coq < Check elecc.
elecc
     : (S,S':Set; Q:(S->S'->Prop))
        ((x: S) {y: S' | (Q x y)}) ->{f:(S->S') | ((z:S)(Q z (f z)))}
Coq < Check nelecc.
nelecc
```
K  $\overline{\blacklozenge}$  $\blacktriangleright$ N  $\overline{\blacklozenge}$  $\blacktriangleright$  $\overline{\mathbf{u}}$ 

www.lfcia.org 6/21

```
: (S,S':Set; Q:(S->S'->Prop); P:(S->Prop))
  ((x: S)(P x) - \{y: S' | (Q x y)\})\rightarrow{f:({s:S | (P s)}->S') |
        ((H:({s:S | (P s)})))(let (s, _) = H in (Q s (f H))))
```
Por ejemplo, cosideremos el siguiente predicado sobre nat:

```
Coq < Inductive Factorial:nat->nat->Prop:=
Coq < Factorial0: (Factorial 0 (S 0))
Coq < | FactorialS: (n, p:nat) (Factorial n p) -> (Factorial (S n)
Cog < (mult (S n) p)).
```
el programa elecc nos permite construir la función factorial:

```
Coq < Check (elecc nat nat [n,m:nat] (Factorial n m)).
(elecc nat nat [n,m:nat](Factorial n m))
     : ((x:nat)\{y:nat | ((n,m:nat)(Factorial n m) x y)\})\{-\}{f:(nat->nat) | ((z:nat)([n,m:nat](Factorial n m) z (f z)))}
```
para ello construimos el término fact:

```
Coq < Lemma fact: (x \text{ind})\{y \text{ind} \mid ((n,m \text{ind})\text{d} x) | x \text{ mod } m \}.
Coq < Proof.
Coq < Induction x.
Coq < Split with (S O); Constructor 1.
Coq <
Coq < Clear x.
Coq < Intros n H; Elim H; Intros t pr.
Coq < Split with (mult (S n) t); Constructor 2;Auto.
Coq < Defined.
```
K  $\overline{\blacklozenge}$  $\blacktriangleright$ N  $\overline{\blacklozenge}$  $\blacktriangleright$ Ī

www.lfcia.org 7/21

LEG

```
Coq < Check (elecc nat nat [n,m:nat](Factorial n m) fact).
                                                                                        LFG
(elecc nat nat [n,m:nat](Factorial n m) fact)
     : \{f:(nat->nat) | ((z:nat)((n,m:nat)(Factorial n m) z (f z)))\}Coq <
Coq < Definition Fact := let (f, ) = (elecc nat nat [n, m:nat](Factorial n m) fact)
                                                                                       www.lfcia.org
Coq < in f.
                                                                                          8/21
Fact is defined
Coq <
Coq < Require Arith.
Coq <
Coq < Eval Compute in (Fact (4)).
     = (24): nat
```

```
K
         \overline{\blacklozenge}\blacktrianglerightN
       \overline{\blacklozenge}\blacktriangleright\overline{\mathbf{u}}
```
## **Extracción**

*Ejemplo: Especificación de la función de Ackermann*

```
Coq < Inductive Ack : nat->nat->nat->Prop :=
Coq < AckO : (n:nat)(Ack O n (S n))Coq < | AcknO : (n,m:nat)(Ack n (S O) m)->(Ack (S n) O m)Cog \leftarrow \left| \right. AckSS : (n,m,p,q:nat)Coq < (ack (S n) m q) -> (ack n q p) -> (ack (S n) (S m) p).
Ack is defined
Ack_ind is defined
```
*teorema a demostrar*

```
Coq < Theorem ack: (n,m:nat) {p:nat | (Ack n m p) }.
1 subgoal
  ============================
   (n,m:nat){p:nat | (Ack n m p)}
Coq < Proof.
Coq < Induction n; Induction m; Clear n; Clear m.
4 subgoals
  ============================
   {p:nat | (Ack (0) (0) p)}subgoal 2 is:
 (n:nat){p:nat | (ack (0) n p)} - >{p:nat | (ack (0) (S n) p)}
```
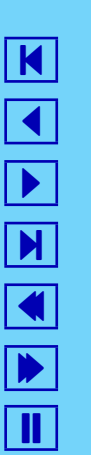

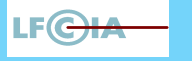

www.lfcia.org 9/21

```
subgoal 3 is:
 \{p:nat \mid (ack (S n0) (0) p)\}subgoal 4 is:
 (n:nat){p:nat | (Ack (S n0) n p)}->{p:nat | (Ack (S n0) (S n) p)}
Coq < Split with (S O); Auto.
4 subgoals
  ============================
   (Ack (0) (0) (1))
subgoal 2 is:
 (n:nat){p:nat | (ack (0) n p)} - >{p:nat | (ack (0) (S n) p)}subgoal 3 is:
 {p:nat | (Ack (S n0) (0) p)}subgoal 4 is:
 (n:nat){p:nat | (Ack (S n0) n p)}->{p:nat | (Ack (S n0) (S n) p)}
Coq < Constructor 1.
3 subgoals
  ============================
   (n:nat){p:nat | (ack (0) n p)}{-}{p:nat | (ack (0) (S n) p)}subgoal 2 is:
 \{p:nat \mid (Ack (S n0) (0) p)\}\subgoal 3 is:
 (n:nat){p:nat \mid (ack (S n0) n p)} - >{p:nat \mid (ack (S n0) (S n) p)}Coq < Intros.
3 subgoals
  n : nat
  H : \{p : nat \mid (Ack \ (0) \ n \ p)\}\============================
   {p:nat | (Ack (0) (S n) p)}subgoal 2 is:
 {p:nat | (Ack (S n0) (0) p)}subgoal 3 is:
 (n:nat){p:nat \mid (ack (S n0) n p)} - >{p:nat \mid (ack (S n0) (S n) p)}
```
K  $\overline{\blacklozenge}$  $\blacktriangleright$ N  $\overline{\blacklozenge}$  $\blacktriangleright$  $\overline{\mathbf{u}}$ 

www.lfcia.org 10/21

```
Coq < Split with (S (S n)).
3 subgoals
  n : nat
 H : \{p:\text{nat} \mid (Ack (0) n p)\}\============================
   (Ack (0) (S n) (S (S n)))
subgoal 2 is:
 {p:nat | (Ack (S n0) (0) p)}subgoal 3 is:
 (n:nat){p:nat \mid (Ack (S n0) n p)} - >{p:nat \mid (Ack (S n0) (S n) p)}Coq < Apply (AckO (S n)).
2 subgoals
 n0 : nat
 H : (m:nat)\{p:nat \mid (ack n0 m p)\}============================
   \{p:nat \mid (Ack (S n0) (0) p)\}\subgoal 2 is:
 (n:nat){p:nat | (ack (S n0) n p)} - >{p:nat | (ack (S n0) (S n) p)}Cog < Case (H (S O)).
2 subgoals
 n0 : nat
  H : (m:nat){p:nat | (Ack n0 m p)}
  ============================
  (x:nat)(ack n0 (1) x) - > {p:nat} (ack (S n0) (0) p)subgoal 2 is:
 (n:nat){p:nat | (Ack (S n0) n p)}->{p:nat | (Ack (S n0) (S n) p)}
Coq < Intros.
2 subgoals
 n0 : nat
  H : (m:nat){p:nat | (Ack n0 m p)}
  x : nat
```
K  $\overline{\blacklozenge}$  $\blacktriangleright$ N  $\overline{\blacklozenge}$  $\blacktriangleright$  $\overline{\mathbf{u}}$ 

www.lfcia.org 11/21

```
a : (Ack n0 (1) x)============================
   {p:nat | (Ack (S n0) (0) p)}subgoal 2 is:
 (n:nat){p:nat | (Ack (S n0) n p)}->{p:nat | (Ack (S n0) (S n) p)}
Coq < Split with x.
2 subgoals
  n0 : nat
 H : (m:nat){p:nat | (Ack n0 m p)}
  x : nat
  a : (Ack n0 (1) x)============================
  (Ack (S n0) (0) x)
subgoal 2 is:
 (n:nat){p:nat | (ack (S n0) n p)} - >{p:nat | (ack (S n0) (S n) p)}Coq < Auto.
2 subgoals
 n0 : nat
 H : (m:nat)\{p:nat \mid (ack n0 m p)\}x : nat
  a : (Ack n0 (1) x)============================
   (Ack (S n0) (0) x)
subgoal 2 is:
 (n:nat){p:nat | (Ack (S n0) n p)} - >{p:nat | (Ack (S n0) (S n) p)}Coq < Constructor 2; Auto.
1 subgoal
  n0 : nat
  H : (m:nat){p:nat | (Ack n0 m p)}
  ============================
   (n:nat){p:nat \mid (ack (S n0) n p)} - >{p:nat \mid (ack (S n0) (S n) p)}Coq < Intros.
```

```
K
          \overline{\blacklozenge}\blacktrianglerightN
        \overline{\blacklozenge}\blacktriangleright\overline{\mathbf{u}}
```
www.lfcia.org 12/21

**LF**C

```
1 subgoal
  n0 : nat
  H : (m:nat){p:nat | (Ack n0 m p)}
  n : nat
  H0 : \{p:\text{nat} \mid (Ack (S n0) n p)\}\============================
   \{p:nat \mid (Ack (S n0) (S n) p)\}\Coq < Case H0.
1 subgoal
  n0 : nat
  H : (m:nat) {p:nat | (Ack n0 m p) }
  n : nat
  H0 : \{p : nat \mid (Ack (S n0) n p)\}\============================
   (x:nat)(ack (S n0) n x) -> {p:nat} (ack (S n0) (S n) p)Coq < Intros.
1 subgoal
  n0 : nat
  H : (m:nat)\{p:nat \mid (ack n0 m p)\}n : nat
  H0 : \{p : nat \mid (Ack (S n0) n p)\}\x : nat
  a : (Ack (S n0) n x)
  ============================
   {p:nat | (Ack (S n0) (S n) p)}Cog < Case (H x).
1 subgoal
  n0 : nat
  H : (m:nat) {p:nat | (Ack n0 m p) }
  n : nat
  H0 : \{p:\text{nat} \mid (Ack (S n0) n p)\}\
```
K  $\overline{\blacklozenge}$  $\blacktriangleright$ N  $\overline{\blacklozenge}$  $\blacktriangleright$  $\overline{\mathbb{I}}$ 

www.lfcia.org 13/21

LF CH

```
x : nat
  a: (Ack (S n0) n x)============================
   (x0:nat)(Ack n0 x x0) \rightarrow \{p:nat | (Ack (S n0) (S n) p)\}Coq < Intros.
1 subgoal
  n0 : nat
  H : (m:nat) {p:nat | (Ack n0 m p) }
  n : nat
  H0 : \{p:\text{nat} \mid (Ack (S n0) n p)\}\x : nat
  a : (Ack (S n0) n x)
  x0 : nat
  a0 : (Ack n0 x x0)============================
   \{p:nat \mid (Ack (S n0) (S n) p)\}\Coq < Split with x0.
1 subgoal
  n0 : nat
  H : (m:nat){p:nat | (Ack n0 m p)}
  n : nat
  H0 : \{p:\text{nat} \mid (Ack (S n0) n p)\}\x : nat
  a: (Ack (S n0) n x)x0 : nat
  a0 : (Ack n0 x x0)
  ============================
   (Ack (S n0) (S n) x0)
Coq < Apply (AckSS n0 n x0 x).
2 subgoals
  n0 : nat
  H : (m:nat){p:nat | (Ack n0 m p)}
```
www.lfcia.org 14/21

LF CH

K  $\overline{\blacklozenge}$  $\blacktriangleright$ N  $\overline{\blacklozenge}$  $\blacktriangleright$  $\overline{\mathbf{u}}$ 

```
n : nat
  H0 : \{p:\text{nat} \mid (Ack (S n0) n p)\}\x : nat
  a: (Ack (S n0) n x)x0: nat
  a0 : (Ack n0 x x0)============================
   (Ack (S n0) n x)
subgoal 2 is:
 (Ack n0 x x0)
Coq < Auto.
1 subgoal
  n0 : nat
  H : (m:nat)\{p:nat \mid (ack n0 m p)\}n : nat
  H0 : \{p:nat \mid (Ack (S n0) n p)\}\x : nat
  a: (Ack (S n0) n x)x0 : nat
  a0 : (Ack n0 x x0)
  ============================
   (Ack n0 x x0)
Coq < Auto.
Subtree proved!
Coq < Defined.
Induction n; Induction m; Clear n; Clear m.
Split with (S O); Auto.
Constructor 1.
Intros.
Split with (S (S n)).
Apply (AckO (S n)).
Case (H (S O)).
Intros.
Split with x.
```
www.lfcia.org

LF CH

15/21

Auto. Constructor 2; Auto. Intros. Case H0. Intros. Case (H x). Intros. Split with x0. Apply (AckSS n0 n x0 x). Auto. Auto. ack is defined

> K  $\overline{\blacklozenge}$  $\blacktriangleright$ N  $\overline{\blacklozenge}$  $\blacktriangleright$ Ī

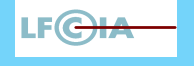

www.lfcia.org 16/21

## Algunos cálculos

```
Coq < Require Arith.
Coq <
Coq < Definition pr1 := [A:Set:P:A->Prop][H:\{x:A | (P x)\}]Coq < let (x,p)=H in x.
pr1 is defined
Coq <
Coq < Eval Compute in (\text{ack } (1) (0)).
     = (exist nat [p:nat](Ack (1) (0) p) (2) (AcknO (0) (2) (AckO (1))))
     : {p:nat | (Ack (1) (0) p)}
Coq <
Coq < Eval Compute in (pr1 nat ? (ack (1) (0))).
     = (2): nat
Coq <
Coq < Eval Compute in (\text{ack } (2) (1)).
     = (exist nat [p:nat](Ack (2) (1) p) (5)
         (AckSS (1) (0) (5) (3)
           (AcknO (1) (3)
             (\text{ACKSS } (0) (0) (3) (2) (\text{Acknowledences } (1))(AckO (2))))
           (AckSS (0) (2) (5) (4)
             (AckSS (0) (1) (4) (3)
                (AckSS (0) (0) (3) (2) (AcknO (0) (2) (AckO (1)))
                  (AckO (2))) (AckO (3))) (AckO (4)))))
     : {p:nat | (Ack (2) (1) p)}
```
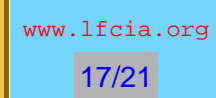

```
Coq < Eval Compute in (pr1 ? ? (ack (2) (1))).
     = (5): nat
```
Coq <

K  $\overline{\blacklozenge}$  $\blacktriangleright$ N  $\overline{\blacklozenge}$  $\blacktriangleright$ Ī

www.lfcia.org 18/21

LF<del>OI/</del>

El término ack y la extracción de su parte constructiva. λ*–término tipado* ack

```
ack =[n:nat]
 (nat_rec [n0:nat](m:nat)p:nat | (Ack n0 m p)
   [m:nat]
    (nat_rec [n0:nat]p:nat | (Ack O n0 p)
      (exist nat [p:nat](Ack O O p) (S O) (AckO O))
      [n0:nat; : (p:nat | (Ack 0 n0 p))]
       (exist nat [p:nat](Ack O (S n0) p) (S (S n0)) (AckO (S n0))) m)
   [n0:nat; H:((m:nat)p:nat | (Ack n0 m p)); m:nat](nat_rec [n1:nat]p:nat | (Ack (S n0) n1 p)
      (\text{let } (x, a) = (H (S O)))in (exist nat [p:\texttt{nat}](\texttt{Ack} (S \n\tt n0) O p) \times (\texttt{Ackn} O n0 \times a)))[n1:nat; H0:(p:nat | (Ack (S n0) n1 p))](\text{let } (x, a) = H0)in (let (x0, a0) = (H x)in (exist nat [p:nat](Ack (S n0) (S n1) p) x0
                  (AckSS n0 n1 x0 x a a0))) m n): (n,m:nat)p:nat | (Ack n m p)
```
*la extracción a CAML del contenido computacional de* ack

```
Coq < Recursive Extraction ack.
type nat =
    \Omega| S of nat
let nat rec f0 f =let rec f1 = function
    0 \rightarrow f0
```
K  $\overline{\blacklozenge}$  $\blacktriangleright$ N  $\overline{\blacklozenge}$  $\blacktriangleright$ Ī

www.lfcia.org 19/21

LEG

```
| S n0 -> f n0 (f1 n0)
  in f1
let ack n =
  nat_rec (fun m -> nat_rec (S O) (fun n0 h -> S (S n0)) m)
    (fun n0 h m \rightarrow nat rec (h (S O)) (fun n1 h0 \rightarrow h h0) m) n
en CAML
freire@emcpc:~$ ocaml
         Objective Caml version 3.01
# type nat =
   O
  | S of nat |i|type nat = 0 | S of nat
# let nat rec f0 f =let rec f1 = function
    O \rightarrow f0| S n0 -> f n0 (f1 n0)
  in f1 ;;
val nat rec : 'a -> (nat -> 'a -> 'a) -> nat -> 'a = <fun>
# let ack n =
  nat rec (fun m -> nat rec (S O) (fun n0 h -> S (S n0)) m)
    (fun n0 h m -> nat rec (h (S O)) (fun n1 h0 -> h h0) m) n ;;
val ack : nat \rightarrow nat \rightarrow nat = \langlefun>
# let rec natint = function
    O \rightarrow 0|S x -\rangle (natint x) +1;;
val natint : nat \rightarrow int \equiv <fun>
# let rec intnat = function
   0 \rightarrow 0\vert x \vert -> (S (intnat (x-1)));;
val intnat : int \rightarrow nat = \langlefun>
# natint ( ack (intnat 3) (intnat 2));;
- : int = 29
```

```
K
         \overline{\blacklozenge}\blacktrianglerightN
       \overline{\blacklozenge}\blacktriangleright\overline{\blacksquare}
```
www.lfcia.org 20/21

LF(<del>C)</del>

## **Prueba automática en Coq**

Algunos mecanismos de decisión en Coq.

☞ cálculo proposicional intuicionista (Tésis de Master de César Muñoz (1994)).

```
Goal (x:nat)(P:nat \rightarrow Prop)(x=0 (P x)) \rightarrow (~x=0) \rightarrow (P x).
1 subgoal
          ============================
   (x:nat; P, Q: (nat->Prop))(P x)(Q x) -> (P x) -> (Q x)Unnamed_thm < Tauto.
Subtree proved!
```
☞ Aritmética de Presburger:

```
freire@emcpc:~$ coqtop
Welcome to Coq 7.0 (April 2001)
Coq < Require Omega.
Coq < Goal (m,n:Z) \sim '1+2*m=2*n'.
1 subgoal
  ============================
   (m,n:Z)'1+2*m <> 2*n'
Unnamed_thm < Intros.
1 subgoal
  m : Z
  n : Z
  ============================
   '1+2*m < 2*n'Unnamed_thm < Omega.
Subtree proved!
```
www.lfcia.org 21/21

LF C

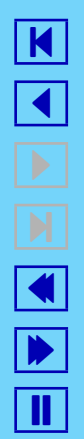